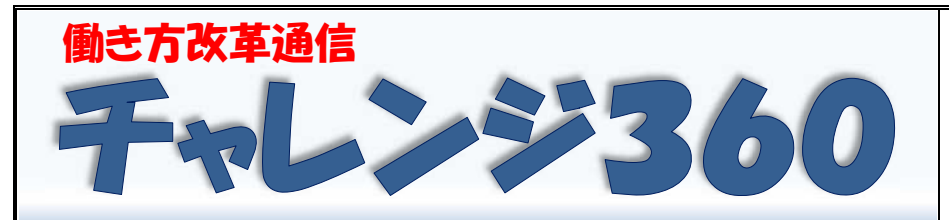

C4th 活用特集号② 令和4年11月28日(月) 新潟市教育委員会 学校人事課(働き方改革推進部会)

前号に引き続き、月潟小学校の C4th の活用法を紹介します。 今回は、まだまだ学校で活用度の低い「予定表機能」の活用について、詳しく紹介します。

## **⦿校務・スケジュール機能を使って、さらに便利にしてみよう!**

## **働き方改革のポイント**

同機能のうち、「**予定表**」を活用すると、以下のことが可能となります。

- **・ 日報・週暦・月暦、年間予定等が C4th 上で管理できる**
- ⇒ まだの学校は、令和5年度の年間予定作成から始めるのがチャンス!
- **・ 最新の情報が入った日報・週暦・月暦・年間予定を職員がリアルタイムで共有可能**
- ⇒ 急な会議・休暇・出張・来校者が一目で分かる!
- **・ 日報用のカテゴリを作成して、皆で共有可能**
	- ⇒ 連絡黒板に記入したり、印刷して配付したりする必要なし(教務主任大助かり!)
- **・ Excel 取り込み・出力が可能**
- ⇒ 外部配付可能な予定表も簡単に作成(教務主任さらに大助かり!)

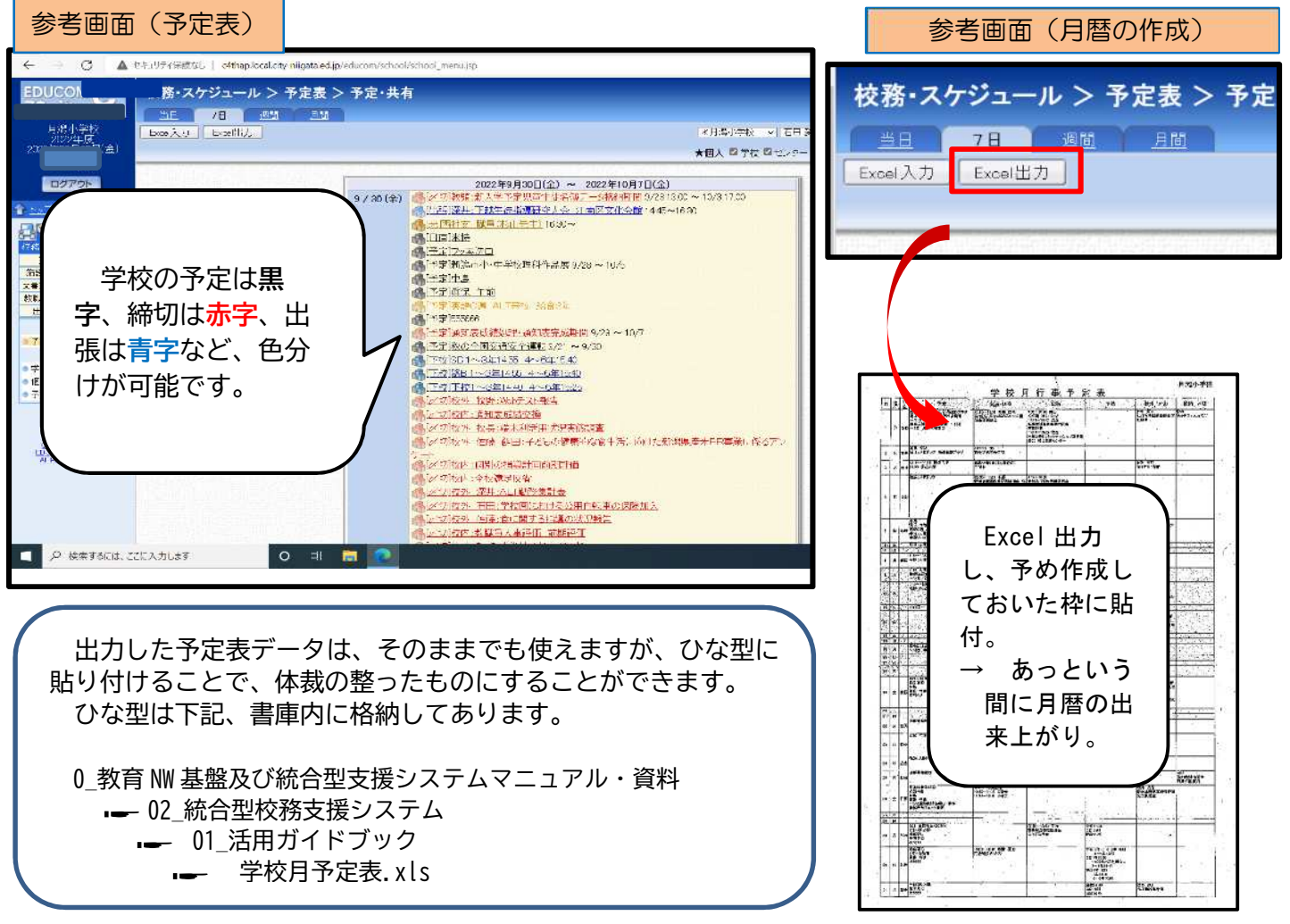

## **○それでは、さっそく、予定表を作ってみましょう!**

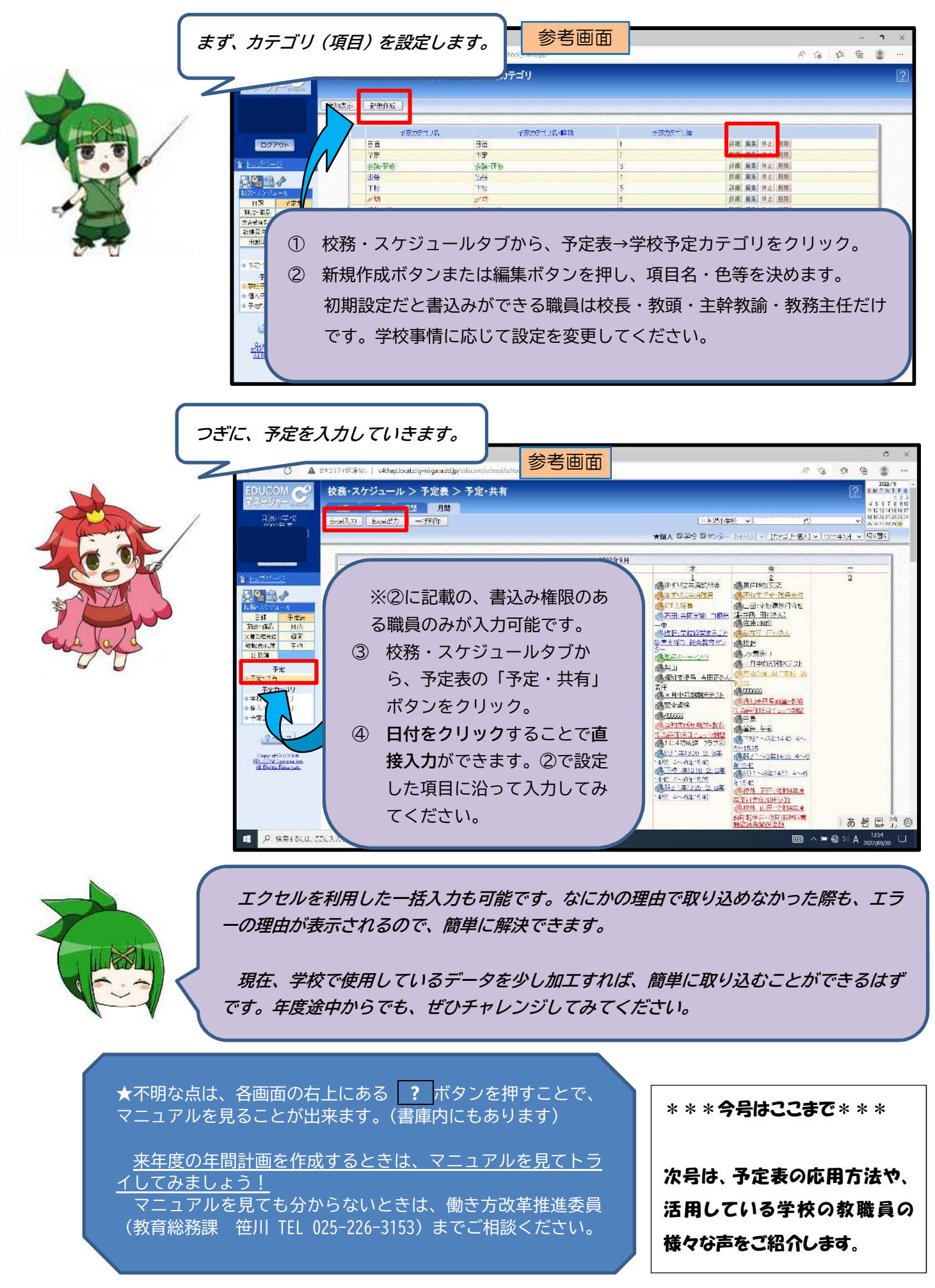